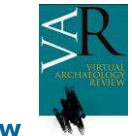

# **Patrimonio histórico y metaversos. Estudio de caso de la recreación interactiva de la Torre de Hércules en Second Life.**

Viviana Barneche Naya, Luis A. Hernández Ibáñez, Belén Torrente Torrente

VideaLab | Grupo de Visualización Avanzada en Arquitectura, Ingeniería Civil y Urbanismo Universidade da Coruña - España

#### **Resumen**

*El potencial de los metaversos, mundos virtuales tridimensionales multiusuario on-line, donde los usuarios crean sus contenidos, que abarcan campos tan diversos como la cultura, la ciencia, la educación o la recreación patrimonial entre otras, va mas allá de actuar como generador de conexiones humanas y de alojar actividades sociales compartidas, abren la posibilidad de compartir experiencias vivenciales en un mismo "lugar físico virtual". Este artículo describe la experiencia de los autores en la reconstrucción virtual interactiva de la emblemática Torre de Hércules de A Coruña en Second Life, realizada con fines divulgativos, incidiendo en la problemática encontrada y las soluciones técnicas empleadas para su realización.* 

**Palabras Clave***: PATRIMONIO; ARQUITECTURA VIRTUAL; METAVERSOS; SECOND LIFE; MUNDOS VIRTUALES.* 

#### **Abstract**

*Metaverses, those virtual worlds online where users can create content, have a potential that covers very diverse fields such as culture, science, education and cultural heritage. It goes beyond acting as a generator of human connections and a host of social activities, opening the possibility of sharing the same living experience in a "virtual physical place". This paper describes the experience of the authors in the interactive virtual reconstruction of the emblematic Torre de Hercules of A Coruña in Second Life, made for educational purposes, focusing on the problems encountered and the technical solutions used for its realization.* 

**Key words:** *CULTURAL HERITAGE; VIRTUAL ARCHITECTURE; METAVERSES; SECOND LIFE; VIRTUAL WORLDS.* 

### **1. Introducción**

La Torre de Hércules es el único faro romano de la Antigüedad, que sigue en pie desde su creación y que en la actualidad funciona cumpliendo su objetivo original. Por su valor histórico, arquitectónico, arqueológico, su privilegiada ubicación y por su carácter singular, la torre es un símbolo presente no solo en la vida de A Coruña y de Galicia sino del mundo como testimonio de los sistemas de señalización náutica utilizadas en la Antigüedad.

Tal es así que en octubre de 2007 el gobierno español apoyó su candidatura como Patrimonio de la Humanidad, que se definirá en junio de 2009 por parte de la UNESCO. En este contexto se plantea su reconstrucción virtual dentro del metaverso *Second Life*, realizada con fines divulgativos.

Aunque esta tecnología es emergente, existen varios ejemplos de reconstrucción patrimonial llevados a cabo por diferentes instituciones de todo el mundo, con el objetivo de acercar al usuario común a los diferentes estudios realizados en la vida real vinculados a la conservación patrimonial y a la investigación científica. Uno de los aportes más significativos de estos entornos lo constituye el "sentir" los diferentes espacios

visitados, percibir sus escalas, sus proporciones, sus ritmos, texturas, sonidos, recorrer sus instalaciones, en resumen permite una experiencia vivencial del lugar.

A pesar de todas estas posibilidades, no existe todavía una metodología clara de trabajo para construir dentro del metaverso con la precisión necesaria que requieren las obras patrimoniales sin desaprovechar las capacidades de interactividad y la riqueza de contenidos que aporta el propio mundo.

Herramientas de construcción inadecuadas, limitación en el tipo y cantidad de primitivas a utilizar en el modelo, determinados formatos y resoluciones de texturas, limitantes en las formas de iluminación especifica, entre otras, hacen que la labor de los recreadores experimentados de edificios históricos se encuentren ante un difícil desafío en cada nuevo caso.

A lo largo de este artículo se explicitarán las diferentes problemática encontradas y las soluciones técnicas empleadas en su realización.

### **2. Objetivos**

Utilizando las potencialidades de inmersión y sentido de "presencia" de los metaversos, se propuso la recreación interactiva de la Torre de Hércules cuyo carácter simbólico y de bien cultural está vinculado con los orígenes de la propia Galicia y su fuerte vocación marítima. El grado de inmersión del entorno posibilita la experimentación de este icono viviente de la Antigüedad, el "Pharum Brigantium", percibiendo sus espacios en escala, sus proporciones, su formas y materialidad que variaron con los siglos, posibilitando al visitante comprender las diferentes instancias que ha atravesado este importante hito de la cultura gallega.

Otro objetivo fundamental lo constituyó el favorecer el "acceso de todos" en el sentido más amplio de la palabra, ya que lo que sería complejo en la vida real como subir los 234 escalones hasta el mirador por un anciano o un discapacitado, en el metaverso es totalmente posible al no existir barreras de ningún tipo, lo que permite la apropiación de los referentes históricos por el total de la ciudadanía.

## **3. Metodología**

El proceso para implementar esta reconstrucción virtual se desarrolló en una serie de fases interrelacionadas que parten de la recopilación de toda la información necesaria; la selección de la plataforma de desarrollo; el análisis y definición de parámetros para el diseño del modelo de terreno virtual; la investigación técnico-metodológica del software externo más apropiados para la recreación arquitectónico-patrimonial y por último los procedimientos realizados para el diseño del modelo y las interacciones.

#### Recopilación de la información necesaria

A partir de algunas directrices obtenidas del IETH | Instituto de Estudios Torre de Hércules en lo referente a la documentación más fidedigna, en esta primera etapa se realizó una búsqueda de toda la documentación gráfica necesaria basada en datos históricos (CORNIDE, 1792; TETTAMANCY, 1920) y arqueológicos (HUTTER, 1973; HUTTER, HAUSCHILD, 1991; BELLO DIÉGUEZ, 2003); y toda la documentación fotográfica y de video obtenida por el grupo de trabajo in situ.

## Selección de la plataforma de desarrollo

Antes de comenzar con el proyecto se investigaron tres plataformas de metaversos: *Second Life* (LINDEN LAB, 2008), *Open Sim* (OPENSIM PROJECT, 2008) y *RealXtend* (ADMINO TECHNOLOGIES et al., 2008), realizándose pruebas en cada una de ellas, analizando comparativamente una serie de parámetros para definir el mundo virtual más acorde los objetivos prefijados.

Al finalizar el estudio se optó por *Open Sim* considerando ventajas tales como la interoperabilidad entre mundos, en especial con *Second Life*; el costo cero del terreno virtual, la posibilidad de exportación/importación entre plataformas y una

### Análisis y definición de los parámetros para el diseño del modelo de terreno virtual

El proyecto requería no solo el modelo arquitectónico sino el modelo de terreno sobre el que se sitúa el mismo. Una consideración antes de recrear un terreno dentro de *Open Sim* (en adelante O.S.) es la extensión máxima del terreno prefijada por el sistema para cada simulador representado por una isla.

Esta limitación se basa en la capacidad de almacenamiento de datos del sistema soporte, con un área fijada en 65536m2 obtenidos a partir de un cuadrado de 256mts de lado asociado a un mapa de alturas cuadrado de 256px de lado.

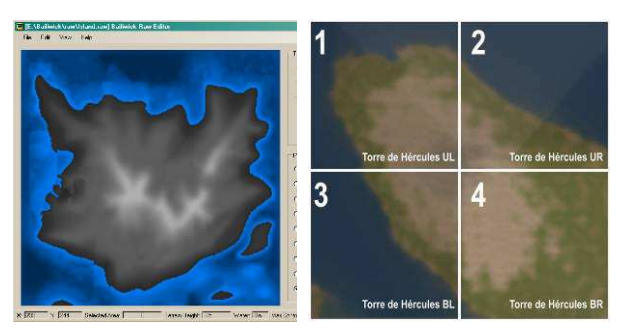

*Figura 1. Izq: Ejemplo de mapa de elevaciones, der: RAW correspondiente a c/u de las cuatro islas*

A partir del cálculo del área real de la zona de la Torre, se determino que para el proyecto eran necesarias 4 islas base, procediendo posteriormente a unirlas para conformar el terreno total.

Durante el proceso de modelado del terreno la dificultad mayor consistió en la manera de compatibilizar los formatos *RAW* externos de terrenos con la información contenida dentro de los *RAW* propios de O.S. En este caso se procedió a obtener el modelo digital de elevación del terreno (MDT) de la zona a partir de un plano digital, con curvas de nivel, a una resolución de 1:10000, el que una vez procesado resultó en cuatro mallas regulares con cotas cada 25 metros, y con una precisión de 25 centímetros.

Posteriormente se transformó el MDT a un mapa de elevaciones en formato *raster* utilizando herramientas propias del VideaLab, para luego procesarlo a través de la aplicación externa *Bailiwick* de los que se obtuvieron los *RAWs* en formato *O.S.* (Fig.1)

## Investigación técnica metodológica del software externo más apropiado para la recreación arquitectónica-patrimonial.

De cara a nuestro proyecto donde el modelo requería una buena definición de cada una de sus partes y frente a lo limitado de la interface de construcción del metaverso en cuanto a precisión y a las formas generadas, la investigación se centró en la búsqueda de un programa externo que permitiera una construcción más eficaz con la posibilidad de trabajar *offline* directamente en el

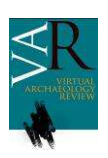

disco duro evitando el retardo de la red. Los programas externos seleccionados fueron *Blender, Maya, 3DStudio, Sketchup y AutoCAD*; y el *plug- in* de exportación e importación correspondiente a cada software.

Uno de los mayores inconvenientes encontrados durante la investigación fue el de hallar los diferentes *plug-in*, en su mayoría de código abierto, que se encontraban diseminados por los diferentes foros especializados. Una vez localizados e instalados se procedió a realizar pruebas con los mismos. A partir de este análisis se concluyó que el software más apropiado era *AutoCAD*  con el plug-in *Henshin* (AI DESIGN, 2008) como exportador al metaverso.

## Procedimientos para el diseño y ejecución del modelo.

Con la información recabada en las etapas anteriores se planteó el diseño del modelo teniendo en cuenta que a pesar de la posibilidad de modelar en un programa externo se deben respetar las reglas de creación y construcción del propio metaverso. Como herramientas de creación, O.S. dispone de conjunto limitado de objetos en 3D denominados *prims*. Esta forma de construir asegura desde el punto de vista del soporte una menor utilización de recursos para almacenar datos relativos a la geometría y a las operaciones básicas de transformación (traslación, rotación, deformación) ya que se almacenan en una matriz resultante de concatenar dichas operaciones.

Las mayores dificultades que se presentaron a la hora de realizar la recreación surgen de limitantes propias del sistema, como el tipo de *prims,* basadas fundamentalmente en prismas; el tamaño máximo de las mismas fijado en 10mts, la cantidad máxima de objetos por parcela, la construcción por elementos sólidos no aceptándose mallas poligonales, lo que impide el uso de formas complejas y el problema que se presenta en la construcción de objetos no regulares que deben obtenerse mediante la combinación de varios tipos de *prims*, lo que determinó la metodología de trabajo.

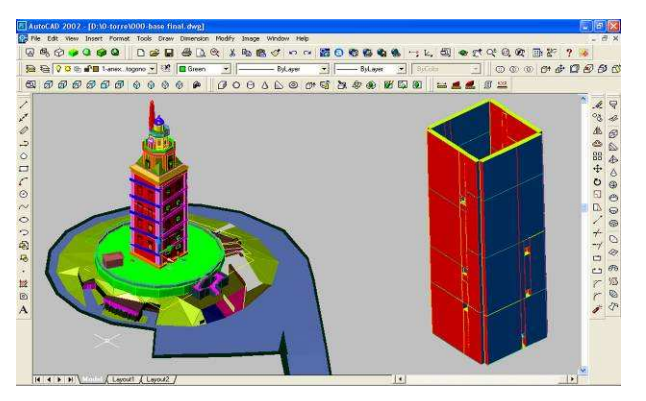

*Figura 2. Definición de prims en AutoCAD*

En primera instancia se dividió todo el modelo correspondiente al cuerpo de la torre en módulos con el rango de tamaño máximo compatible con el sistema definido entre 0.01 y 10mts (Fig.2), que luego fueron exportados incluyendo su centro geométrico y su rotación. La ejecución de las cúpulas, cornisas y molduras en torno a las ventanas, en especial las de medio punto de los octógonos del remate, presentaron una especial

complejidad constructiva ya que requirieron la combinación de múltiples tipos de *prims* y el posterior uso de varios modificadores dentro del propio mundo virtual.

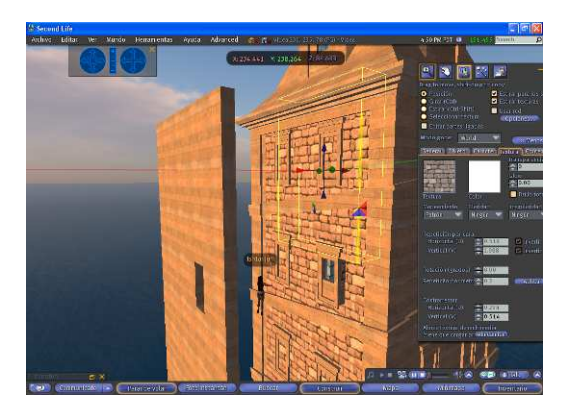

*Figura 3. Módulo romano y piel barroca*

Como el modelo requería llegar al detalle se definieron la piel interior correspondiente al núcleo romano y la piel exterior correspondiente a la remodelación barroca. (Fig.3)

Para texturizar la Torre de Hércules se realizó un proceso manual, elemento por elemento resultando un trabajo largo y tedioso, en especial a la hora de ajustar las coordenadas de mapeado ya que el sistema no permite asignar estas coordenadas a un grupo de elementos. Para conseguir la continuidad de las texturas entre varias *prims* fue necesario utilizar y manipular texturas de calibración (Fig.4).

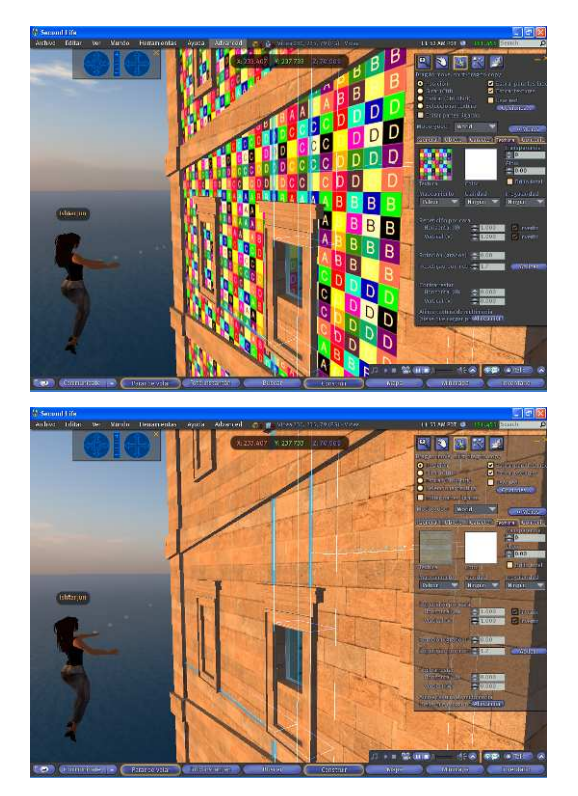

*Figura 4. Mapeado y texturas de calibración*

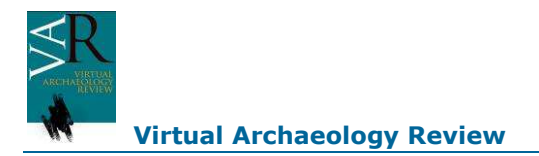

#### Interacciones

Al momento de presentar este artículo se ha finalizado el diseño del modelo arquitectónico, previéndose en la siguiente etapa la interacción con el usuario, de forma que a medida que se recorra el modelo sea el propio faro quien vaya contando su historia a través de los diferentes objetos interactivos propuestos.

Se prevé integrar la interacción, no solo a través de la arquitectura sino de los diferentes objetos del entorno de los cuales el visitante obtendrá información textual en gallego, español e inglés.

Para resolver dicha interacción con el entorno de una manera sencilla y eficaz se está desarrollando un HUD (*Head-Up Display*), que se visualizará dentro de la interfaz de O.S. donde el usuario de forma interactiva seleccionará del total de la información disponible, la de su interés, sea textual, fotografías, web, video o audio. También será posible descomponer el modelo arquitectónico en sus diferentes fases romana y barroca.

#### **4. Conclusiones**

Se hace evidente que nos encontramos en un momento inicial pero prometedor para la recreación patrimonial dentro de los metaversos, un universo que permite al usuario acercarse a los hitos históricos sin restricciones.

Frente a todas las posibilidades que presentan estos entornos, se hace necesario investigar y desarrollar herramientas más adecuadas para llevar a cabo de manera más eficaz los diferentes modelos. Aunque existen algunas herramientas de exportación que auxilian de alguna manera estos procesos aún presentan muchos puntos flacos.

El desafío propuesto por este equipo para su próximo desarrollo consistirá en una herramienta de modelado y texturizado en *AutoCAD* que utilice las restricciones de O.S. y permita la exportación directa de los modelos.

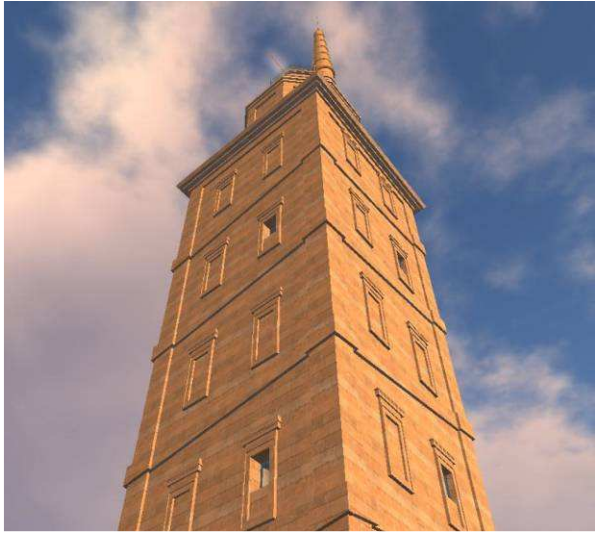

*Figura 5. Vista exterior del modelo*

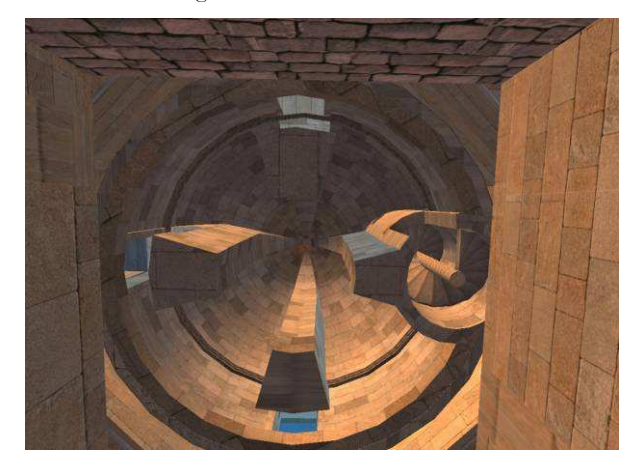

*Figura 6. Vista interior de la cúpula desde abajo*